**Adobe Photoshop CC 2020 Crack Patch Version With Optix 2018**

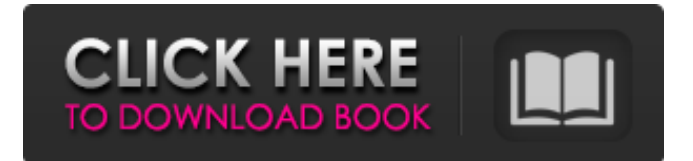

### **Best Photoshop For Pc Download Crack + Download PC/Windows**

Figure 14-2 shows an image I created for this book. I use Photoshop in the same way that a sculptor might use clay. You learn to shape the clay and color it as you go along. Photo credits: Figure 1-1: Photo by Jean Kadara. Courtesy of SmugMug.com. Figure 2-1: Photo by Scott Eells. Courtesy of Scott Eells Photography. Figure 3-1: Photo by Jean Kadara. Courtesy of SmugMug.com. Figure 4-1: Photo by Jean Kadara. Courtesy of SmugMug.com. Figure 5-1: Photo by Jean Kadara. Courtesy of SmugMug.com. Figure 6-1: Photo by Jean Kadara. Courtesy of SmugMug.com. Figure 7-1: Photo by Jean Kadara. Courtesy of SmugMug.com. Figure 8-1: Photo by Jean Kadara. Courtesy of SmugMug.com. Figure 9-1: Photo by Jean Kadara. Courtesy of SmugMug.com. Figure 10-1: Photo by Jean Kadara. Courtesy of SmugMug.com. Figure 11-1: Photo by Jean Kadara. Courtesy of SmugMug.com. Figure 12-1: Photo by Jean Kadara. Courtesy of SmugMug.com. Figure 13-1: Photo by Jean Kadara. Courtesy of SmugMug.com. Figure 14-1: Photo by Jean Kadara. Courtesy of SmugMug.com. Figure 15-1: Photo by Jean Kadara. Courtesy of SmugMug.com. Photo and Art Credits: Figure 15-2: Photo by Jean Kadara. Courtesy of SmugMug.com. Figure 16-1: Photo by Jean Kadara. Courtesy of SmugMug.com. Photo Credit: Jean Kadara Figure 17-1: Photo by Scott Eells. Courtesy of Scott Eells Photography. Figure 18-1: Photo by Jean Kadara. Courtesy of SmugMug.com. Figure 19-1: Photo by Jean Kadara. Courtesy of SmugMug.com. Figure 20-1: Photo by Jean Kadara.

#### **Best Photoshop For Pc Download [32|64bit]**

The Photoshop Legacy When the very first version of Photoshop, Photoshop CS, came out in 1992, it represented the future of graphic design — a combination of powerful and sophisticated tools to bring your ideas to life. Although Photoshop didn't invent the digital revolution, it was the first software that revolutionized it and made it accessible and affordable for people with the skills of the professional artists, graphic designers and hobbyists. During the last decade, Photoshop has had many updates which added countless exciting and useful features for graphics designers and photographers. However, it didn't lose sight of its simplicity and power, which made it the most popular graphics software in the world. With its latest version Photoshop CC, Adobe has brought back the spirit of Photoshop's first version and redefined the powerful and popular Photoshop — making it even simpler, faster and more fun to use. Photoshop CC for designers and photographers The newest version of Photoshop is as fast and powerful as the best graphic designers have always wished for and needed, yet still offers all the features they used to love in the last version. Like Photoshop CS, the newest version of Photoshop CC has powerful features and a powerful graphic designer and photographer's toolkit which makes it easy to create beautiful graphics and images, share your ideas, and showcase your portfolio. Adobe Photoshop CC lets you: Gain more creativity through in-built drawing and painting tools, focus, tone, levels, curves and exposure tools Create the best images of your life in a simple and quick way. Work on both pictures and videos Adobe Photoshop CC comes with 6 in-built drawing tools and paint brushes which make creating unique digital art a breeze. You will never have a hard time finding the perfect tools or brushes for your next painting, drawing, sketch, collage, image making or image editing project. With Photoshop, you don't have to waste your time searching for the perfect paint brushes or pencils, as Adobe has done the search for you and collected the best of the best for you. And for those of you who have a brush, soft pastel or chalk pencil, you have 3 more tools at your disposal. Adobe Photoshop CC is a powerful editing tool which can turn your creative ideas into high-quality, professional and stunning images. Have you ever had a common question like: 05a79cecff

### **Best Photoshop For Pc Download Registration Code For Windows**

Q: how to store dates in mysql database I want to store dates in the database, so how can I store them in the following format yyyy-mm-dd and retrieve them in the same format. Please guide me. A: Using the MySQL built-in date & time functions MySQL's date and time handling can be quite complex and is covered in detail in the manual here A simplified method of storing the date in the database to provide fast retrieval is to convert the string date into a MySQL datetime by using the STR\_TO\_DATE function. STR\_TO\_DATE( string\_val, format ) where format can be a string such as : YYYY-MM-DD or YYYY-MM-DD hh:mi:ss A: You can't really store dates in database so much as a string. You can then convert the string to an actual date when you want to do any calculations. For example, a date column would be type date and have a value like '2008-07-15'. If you want to have a column with all the dates that have happened, you'll want to create a table with the column and another called IDENTITY. This way you can keep track of when you entered the table, so you can say if you've entered or modified that column since that time. The issue with storing dates in a database is that they can easily be made invalid and broken by future changes to SQL engines or even for changing OS. COPING WITH LIFE'S ONESET CHALLENGES "[W]ithout exceptions we always have to be working on our communication skills. We have to learn how to listen better, be more present, show up in order to be noticed." Doug Winter, author of You Don't Know What You Have until You Lose It "There are no easy answers, just different solutions that we can all learn from" Joy Terry, author of Let's Get Real "In a time of rapid change, we all need support and we all need a sense of hope in order to change our perception of how we fit into the world. These four books are full of wisdom, advice, and the most needed tools for being comfortable with who we are and who we need to be

## **What's New In?**

Aquafill marks the current color in the image. When the tool is clicked, any color in the image is applied to that location. When you move or resize a selection, the aquafill changes color to help keep track of what is selected. Align makes a selection box automatically align with an anchor point, edge or corner. You can choose how the selection handles work. You can align to any anchor point in an image. Batch lets you save time by applying the same effects to multiple images. This is a great way to quickly create multiple versions of one photo. Bring Back To Toolbox lets you save multiple brush settings and reuse them after creating a new one. Burn allows you to erase an area of an image, eliminating details and replacing them with the selected colors or fill. Brighten lightens an image, bringing details out and brightening shadows. Blur softens an image, blurring all edges and making things appear smoother. Copy and Paste lets you copy or cut an image, then paste it into another area. Desaturate turns all colors in an image to grays, and all or selected colors to black and white. Duplicate copies an image or selection and places it in the current layer. Eraser lets you remove color or black and white from an image. Exposure moves the shadows and highlights of an image upward or downward, brightening or darkening. Flood fills an image with any color you select. Gaussian Blur smooths out an image, smoothing out any sharp edges. Go to Next Layer lets you quickly move a selection from one area of an image to another. Gradient Screens controls color fading across an image. You can choose colors from within an image or an image you choose from a file. Hue and Saturation changes colors in an image. You can control the saturation and lightness of the colors in an image. Lock/Unlock Locks a selection to prevent unwanted changes. Magic Eraser allows you to erase pixels from the image, creating a new image. Manage Transparency The Transparency feature in Photoshop allows you to control the light that passes through your image. Margin Offset moves a selection from a corner or an anchor point to anywhere in an image. Move and Scale Move a selection to a new area in the image,

# **System Requirements:**

Mac OS X 10.10.4 or newer Intel processor To install the game, you will need to download the main game file and the Steam game profile through a reliable web browser. Download: Get the Mac version: \*Games for Mac are downloaded from our Mac gaming service. Get the Windows version: \*\*\* Game features: A fascinating mix of light strategic action and tense, reactive 3D real-

Related links:

<https://www.gifmao.com/wp-content/uploads/2022/07/yahxym.pdf> https://vukau.com/upload/files/2022/07/VbSn2GaY38OF6tVABKjd\_01\_5d696a9269c422fd44eb20a7291612c4\_file.pdf <http://www.bevispo.eu/wp-content/uploads/2022/07/bernwat.pdf> [https://foaclothing.com/wp-content/uploads/2022/07/about\\_photoshop\\_fix\\_apk\\_download.pdf](https://foaclothing.com/wp-content/uploads/2022/07/about_photoshop_fix_apk_download.pdf) <https://openaidmap.com/leaf-brushes-free-and-premium-brush-set-download/> <https://estrahah.com/get-photoshop-for-android-android-apps-from-play-store/> [https://mariana-flores-de-camino.com/wp-content/uploads/2022/07/Free\\_Illustration\\_Vector\\_Illustration\\_PSD.pdf](https://mariana-flores-de-camino.com/wp-content/uploads/2022/07/Free_Illustration_Vector_Illustration_PSD.pdf) <https://southgerian.com/phphotocs7-photoshop-tutorial-pdf-for-beginners-in-hindi/> <http://pussyhub.net/photoshop-download-cs5-for-windows-7/> <https://www.sartorishotel.it/how-to-get-photoshop-cs2-without-adobe/> [https://conselhodobrasil.org/wp-content/uploads/2022/07/adobe\\_photoshop\\_cs2exe\\_free\\_download.pdf](https://conselhodobrasil.org/wp-content/uploads/2022/07/adobe_photoshop_cs2exe_free_download.pdf) <https://www.cameraitacina.com/en/system/files/webform/feedback/vyanbert357.pdf> <http://pepsistars.com/free-website-design-templates/> <http://eafuerteventura.com/?p=21468> <https://www.encon.be/en/system/files/webform/poppins-font-download-photoshop.pdf> <https://diariosinfiltro.com/advert/adobe-photoshop-free-download-for-windows/> <http://www.deleksashop.com/?p=3495> [http://farmaniehagent.com/wp-content/uploads/2022/07/adobe\\_photoshop\\_free\\_download\\_for\\_windows\\_7\\_trial\\_version.pdf](http://farmaniehagent.com/wp-content/uploads/2022/07/adobe_photoshop_free_download_for_windows_7_trial_version.pdf) [https://gsmile.app/upload/files/2022/07/2642gMqvmIKM9M2PWoi7\\_01\\_5d696a9269c422fd44eb20a7291612c4\\_file.pdf](https://gsmile.app/upload/files/2022/07/2642gMqvmIKM9M2PWoi7_01_5d696a9269c422fd44eb20a7291612c4_file.pdf)

<https://lombard-magnet.ru/2022/07/01/adobes-new-latest-version-portable-photoshop-file-cs6/>

4 / 4